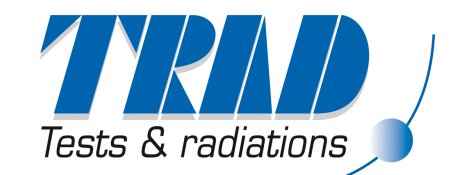

# **FASTRAD and Geant4-related activities at TRAD**

Geant4 Workshop, MadridMay 21st, 2009

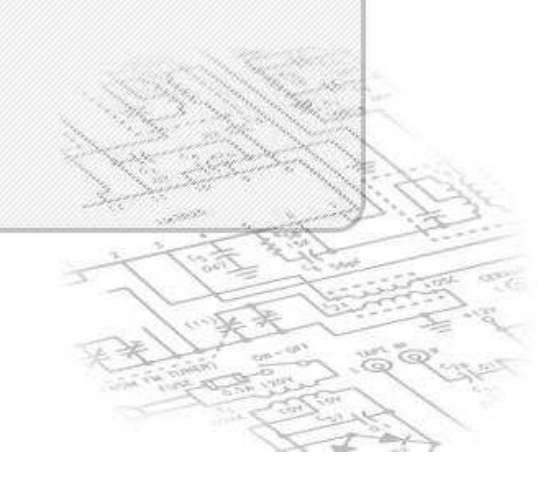

### **Summary**

• Geant4-related CNES actions

#### • FASTRAD

- $-$  Rriet de Brief description
- Geant4 Interface
- GDML Geometry Export
- Particles Tracking Viewer
- GRAS Interface (in progress)
- Other TRAD Geant4-related activityEffect Study on a PMOS dosimeter

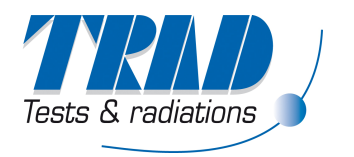

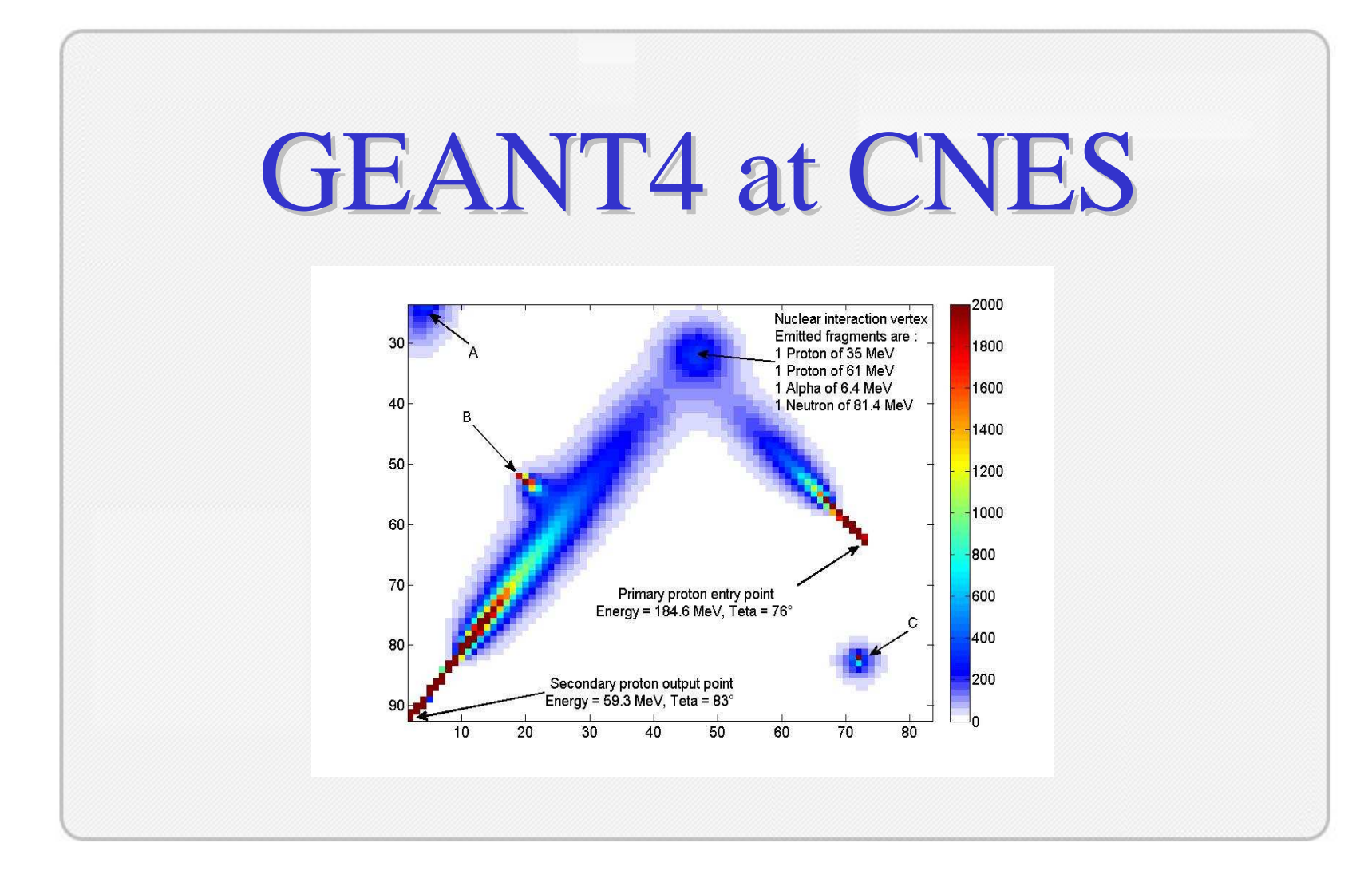

Geant4 Workshop, MadridMay 21<sup>st</sup>, 2009

Guy ROLLAND. CNES Toulouse DCT/AQ/EC.

#### SUMMARY of the Geant4-Related CNES Actions :

#### $\bullet$ R&D Contracts with TRAD  $(2003 \rightarrow 2009)$ :<br>+ Feasibility, Implementation in FASTRAD and Optimis

- Feasibility, Implementation in FASTRAD and Optimisation of Forward and Reverse Monte Carlo Methods for Ionising Dose Calculations based on G4.
- G4 Simulations for the Design and the Validation of a Proton Beam Degrader Facility.

#### $\bullet$ R&D Contracts with ONERA / DESP (2003  $\rightarrow$  2009) :<br>  $\rightarrow$  Development of a G4 based Nuclear Reaction Data Base used in the

- Development of a G4 based Nuclear Reaction Data Base used in the NEMO / OMERE code (for NIEL calculations) and in the STARDUST code (Simulation of Particles Tracks in Detectors).
- G4 Simulation of the Behaviour and Sensitivity of Particle Detectors (ICARE-NG / CARMEN).
- Development of G4 Pre-processors and Post-processors based on Root.
- G4 based Displacement Damage Studies in Semiconductors (current).

#### •CNES Specific Use  $(2004 \rightarrow 2009)$ :<br>  $\leftarrow$  Calculation of the Ionizing Absorbed Dose

- Calculation of the Ionizing Absorbed Dose by a Comet (G4 Feasibility Study) .
- G4 Calculation of the Radiation Environment Spectra at the COROT Satellite Focal Plane.
- Use of some G4 Xsection models in the STARDUST Code.

#### •Perspectives :

These actions are re-evaluated each year by the CNES R&D arbitration committees.

Geant4 Workshop, MadridMay 21<sup>st</sup>, 2009

Guy ROLLAND. CNES Toulouse DCT/AQ/EC.

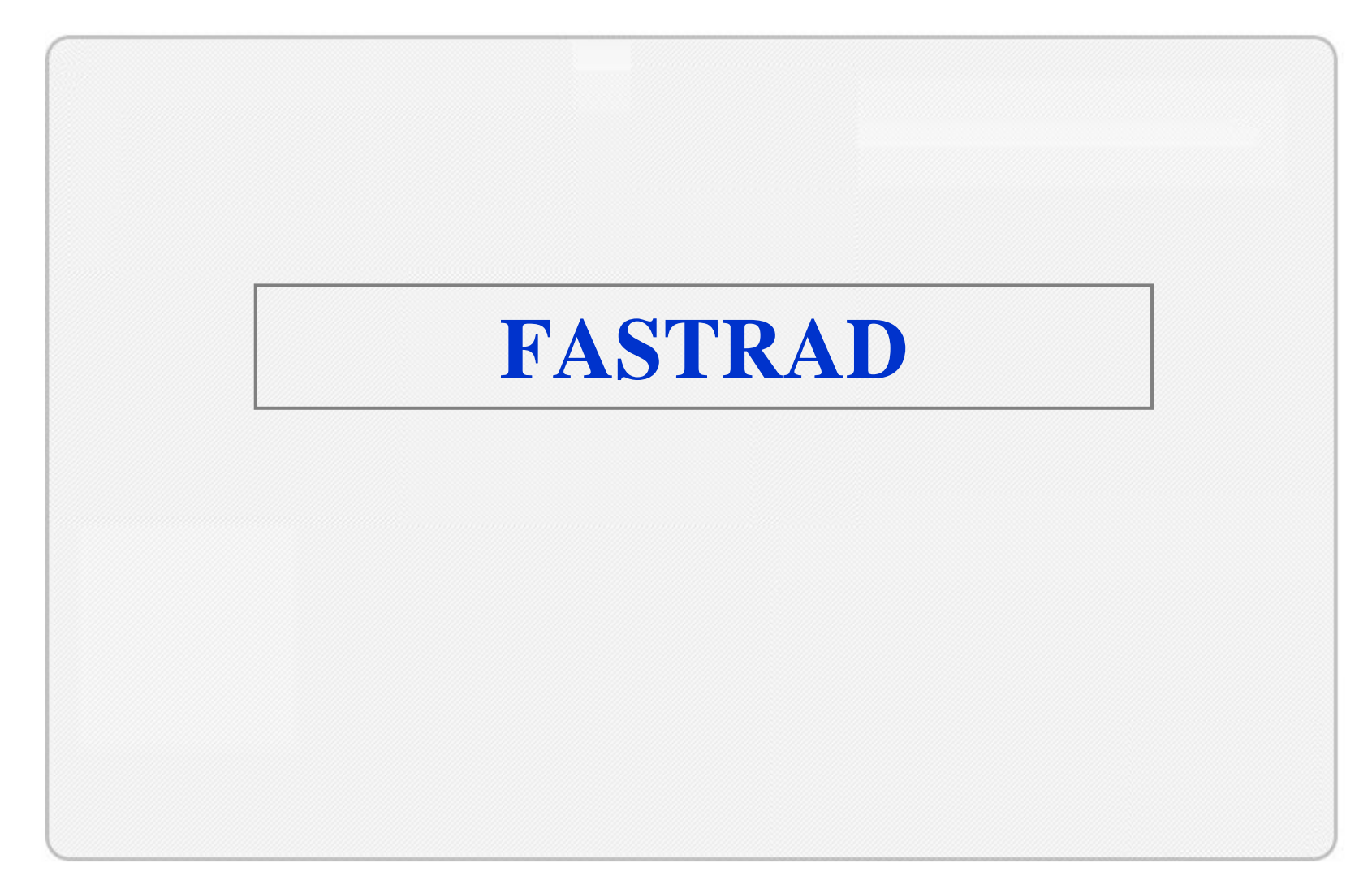

Geant4 Workshop, MadridMay 21st, 2009

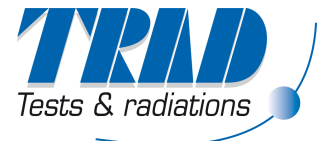

# **Brief description - Functionalities**

- Radiation CAD (Computer-Aided Design) Tool
	- 3D Geometry modeler, materials, sensitive detectors
	- Design assistance tools.
	- Import 3D models : STEP, IGES
- Radiation Transport Tools
	- Ray-tracing method.
	- Monte-Carlo calculation.
	- Post processing
- • CAD Interface for others software
	- NOVICE import/export
	- **GEANT4 export**

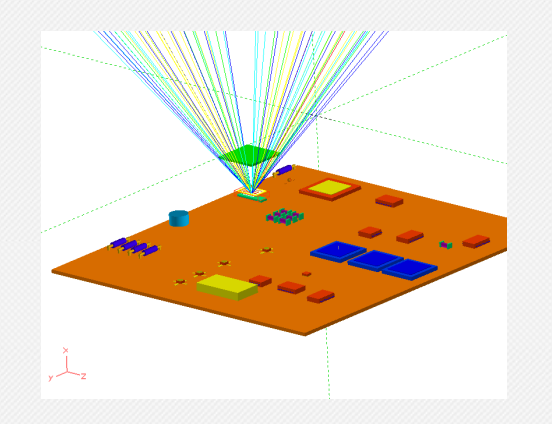

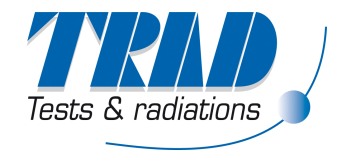

# **Brief description - FASTRAD Application**

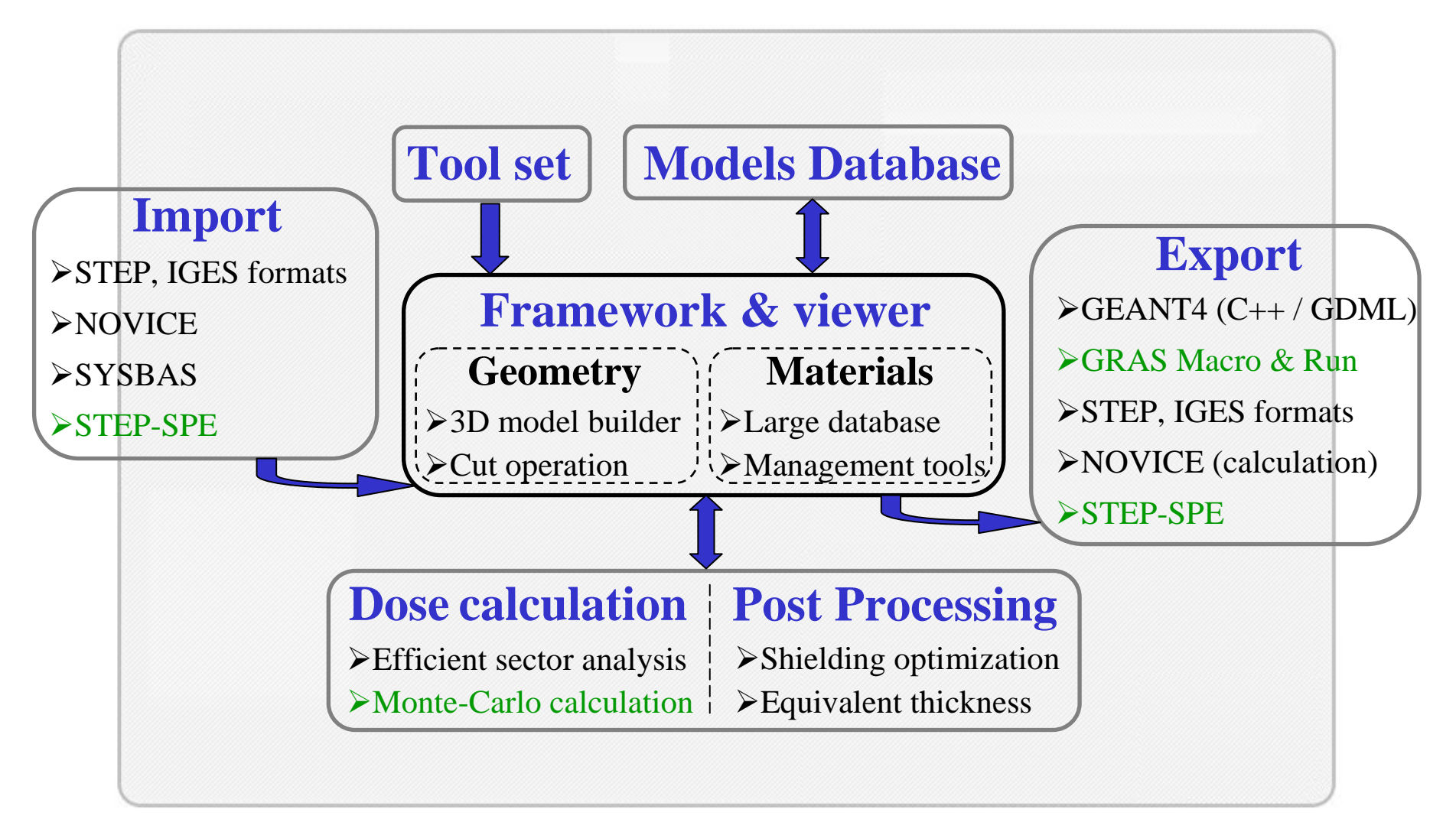

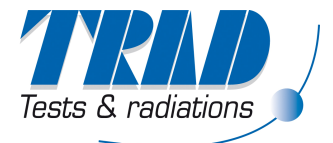

## **Geant4 interface - Description**

Creation of Geant4 type files based on geometrical models designed with FASTRAD through 3 dialog boxes.

Interface provides several important tools :

- Detailed source definition (using GPS commands)
- 3 analysis modules
- 16 different Physics Lists

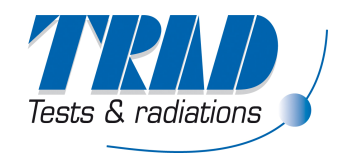

# **Geant4 interface - Geant4 Files**

FASTRAD provides ready to compile Geant4 files:

- •Header files (.hh)
- Source files (.cc)
- •Main file
- $\bullet$  Macro files, allowing changes without rebuildingGeant4 executable thanks to Geant4 Messengers:
	- <sup>o</sup> Detector type
	- <sup>o</sup> GPS commands (particles type, source modification)
	- <sup>o</sup> Visualisation definition (choice of visual display, creation of visualisation, visualisation's option)

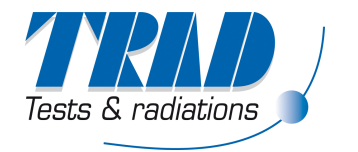

# **Geant4 interface - Post Processing**

3 different types of post processing :

- •Received dose by primary particles and secondary electrons and  $gamma + sampling of deposited energy$
- •Sampling of LET spectrum for primary particles
- • Sampling of incident energy for primary and secondary particles on the detector + <u>details for each hitting particle</u> : # event, particle type, incident energy, deposited energy, momentum and origin volume (only for secondary particles)

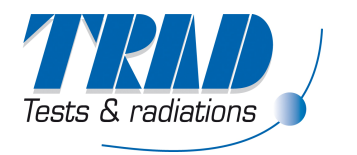

# **GDML Geometry Export**

Full geometry translation into GDML format.

- $\bullet$  Every shapes are taken into account :
	- Simple solids,
	- Hollowed shapes based on simple solids,
	- Tesselated shapes (STEP/CAD format).
- $\bullet$ Compatible with new Geant4 version
- $\bullet$ Project funded by ESA under REAT2-MS contract

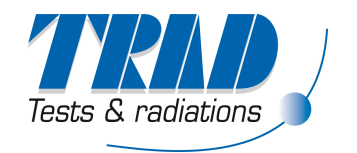

# **Particles Tracking Viewer**

Trajectories Viewer from Geant4 tracking verbose:

•Trajectory visualisation of all particles inside your geometry

> proton 100001 1980.0 km 100.0 GeV  $0$  eV

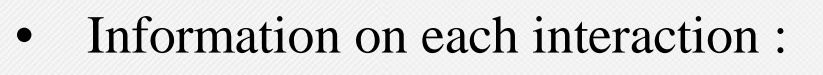

- kinetic energy
- Position
- path length
- interaction process
- ID

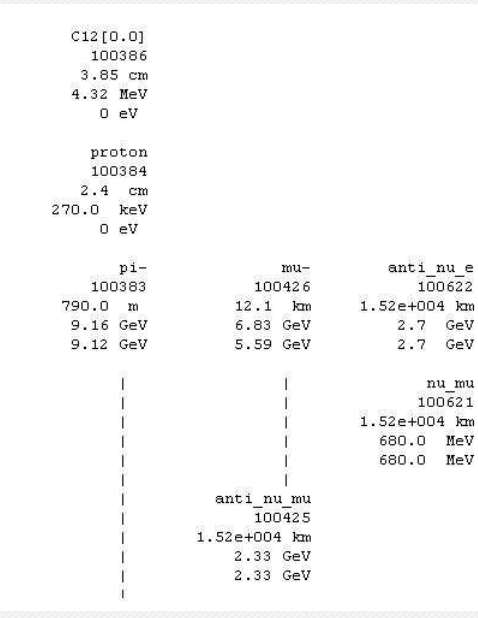

•Creation of a file describing the particle cascade.

Geant4 Workshop, MadridMay 21<sup>st</sup>, 2009

FASTRAD

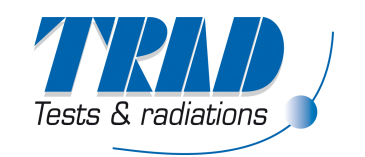

nu mu 100621

# **Particles Tracking Viewer - Example**

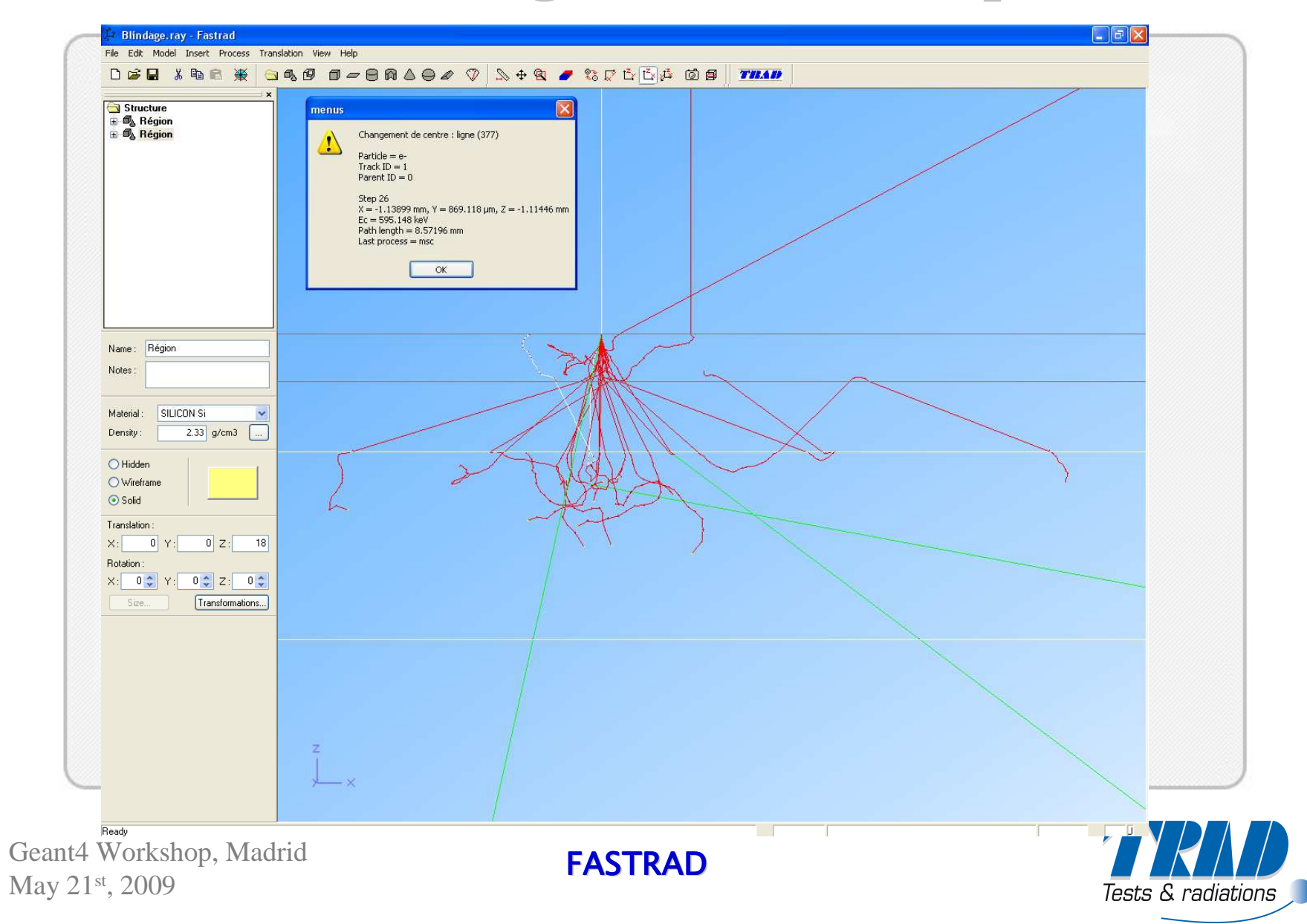

## **GRAS Interface (Work in progress)**

Project funded by ESA under RRMC contract

Sequential setting of a GRAS project : The user has to fill in several forms in order to define step by step the GRAS run.

- Initialisation and geometry input
- The physics lists and cut-off
- The incident particle definition (positional, directional, spectral distributions)
- The required analysis modules with the associated histogram schemes
- The verbosity

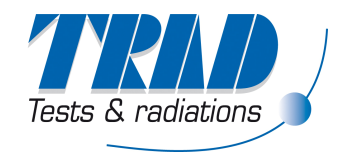

## **GRAS Interface (Work in progress)**

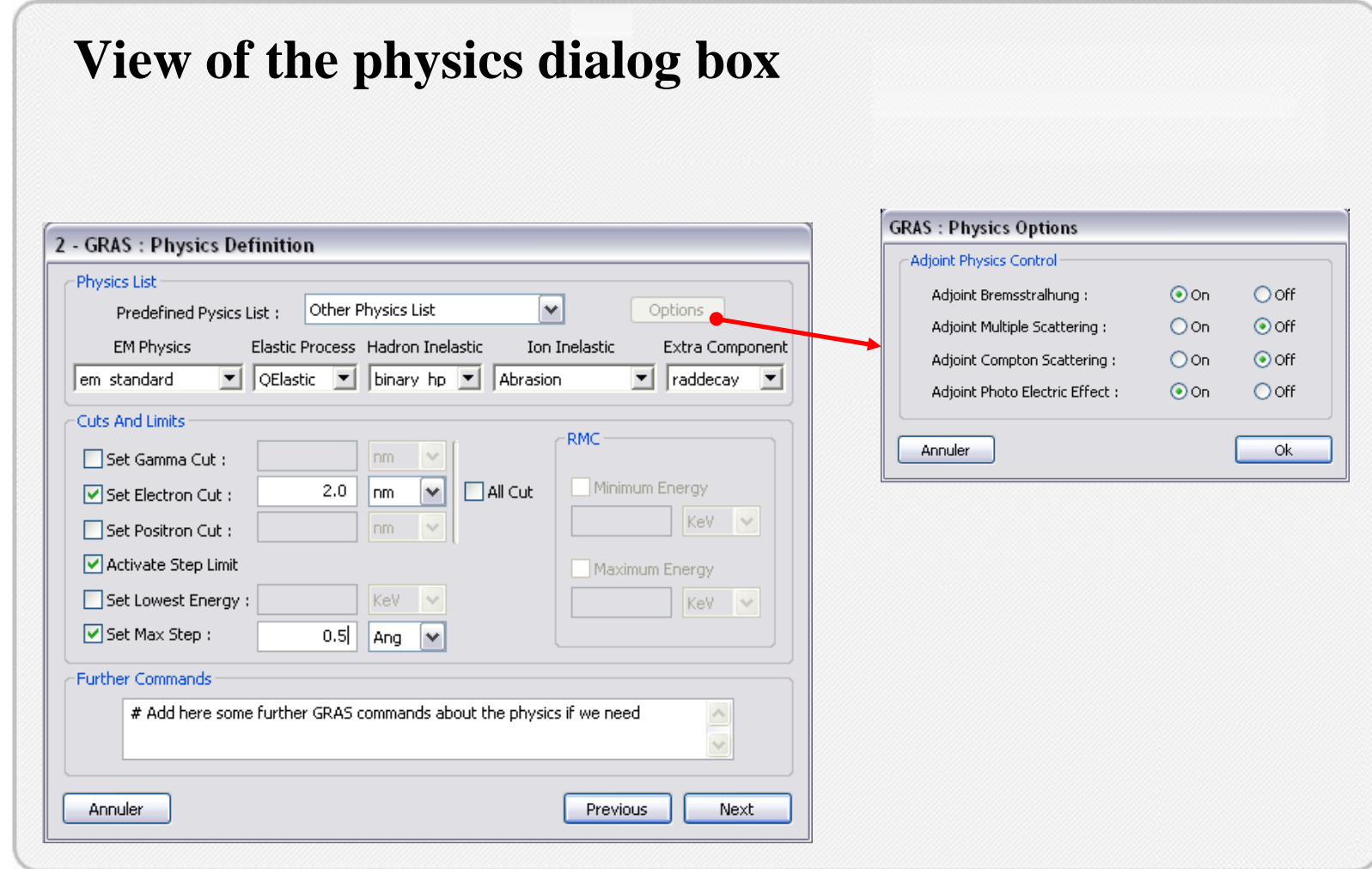

Geant4 Workshop, MadridMay 21<sup>st</sup>, 2009

FASTRAD

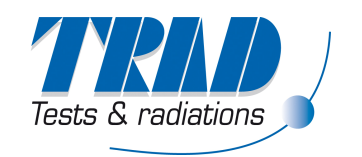

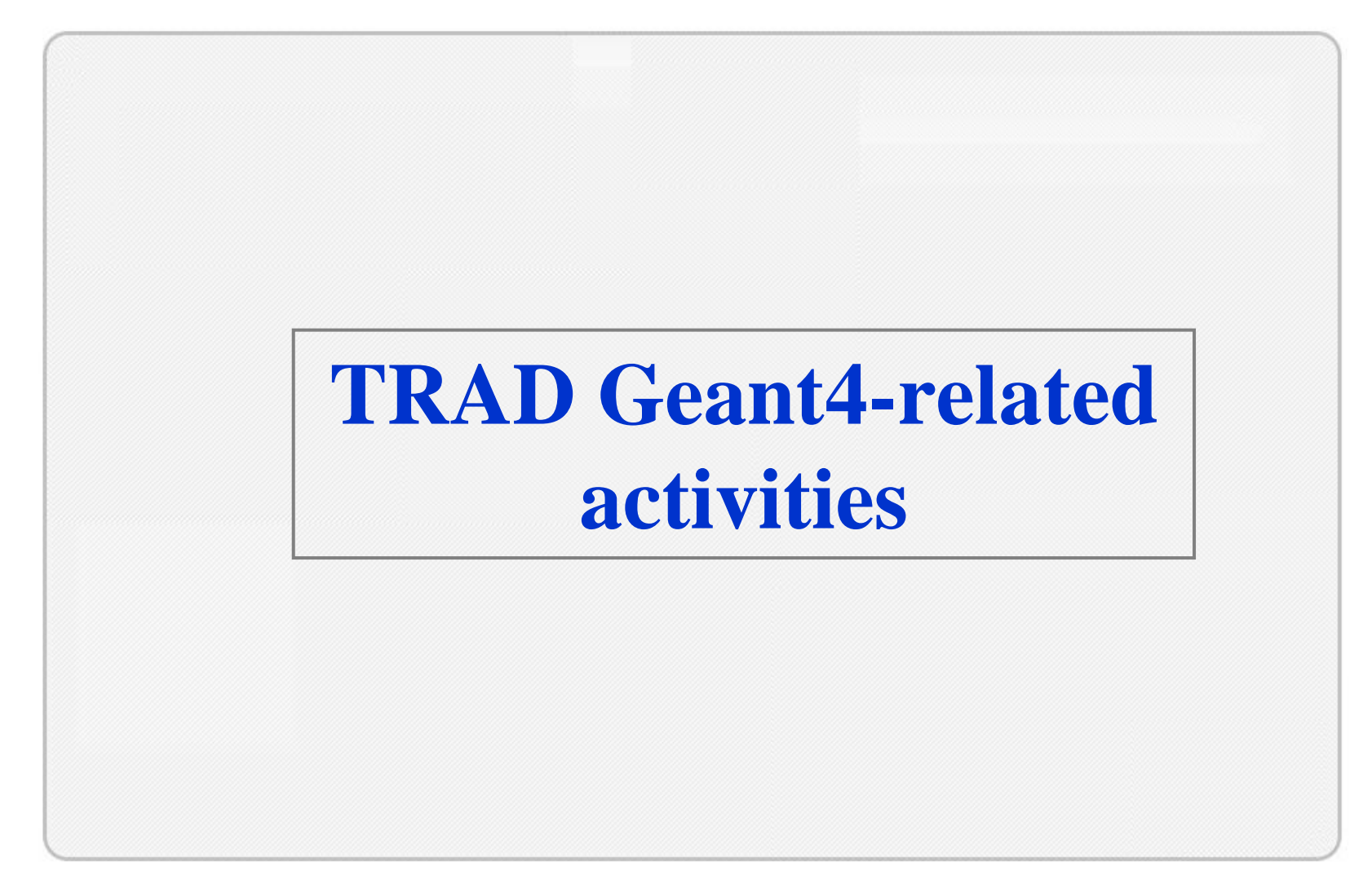

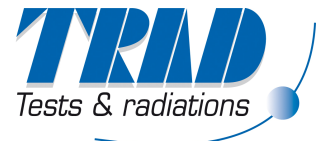

#### **Radiation effects on a PMOS dosimeter - Description**

- Interest : DGA (french military Agency) funded study of microscopic effects inside the silicon and silicon dioxide layers explaining the dosimeter behaviour.
- Creation of a PMOS model with oxide sensitive layers of 0.1µm thickness using FASTRAD.
- Simulation of different particle sources corresponding to existing radiation facilities (Co60, X Rays, electrons beams with energy up to several MeV).

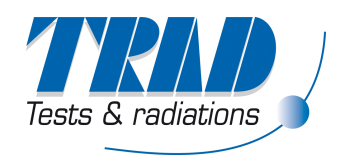

# **Radiation effects on a PMOS dosimeter - Model**

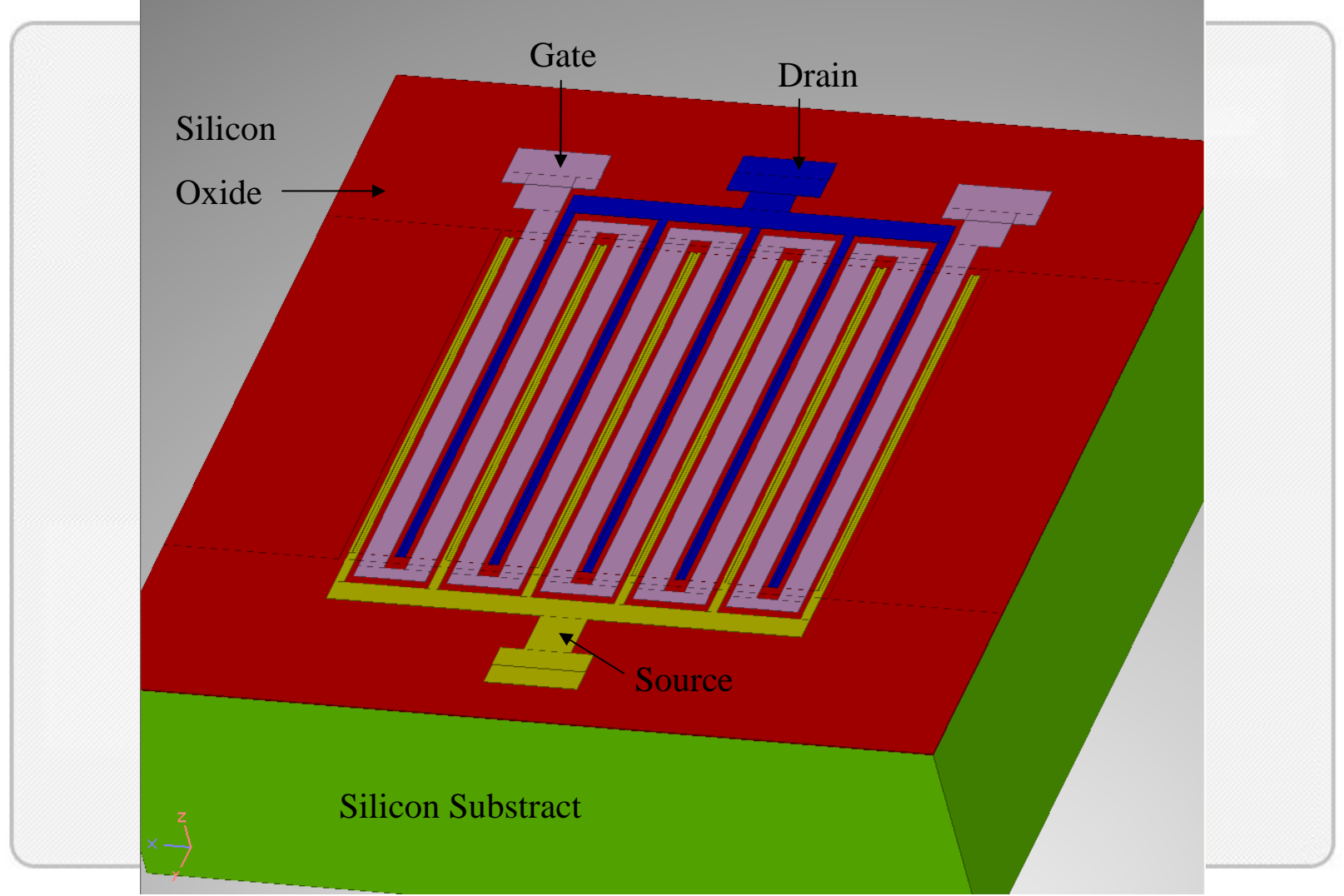

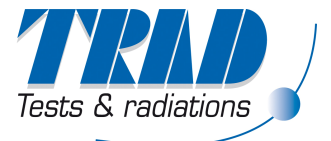

#### **Radiation effects on a PMOS dosimeter – Results example**

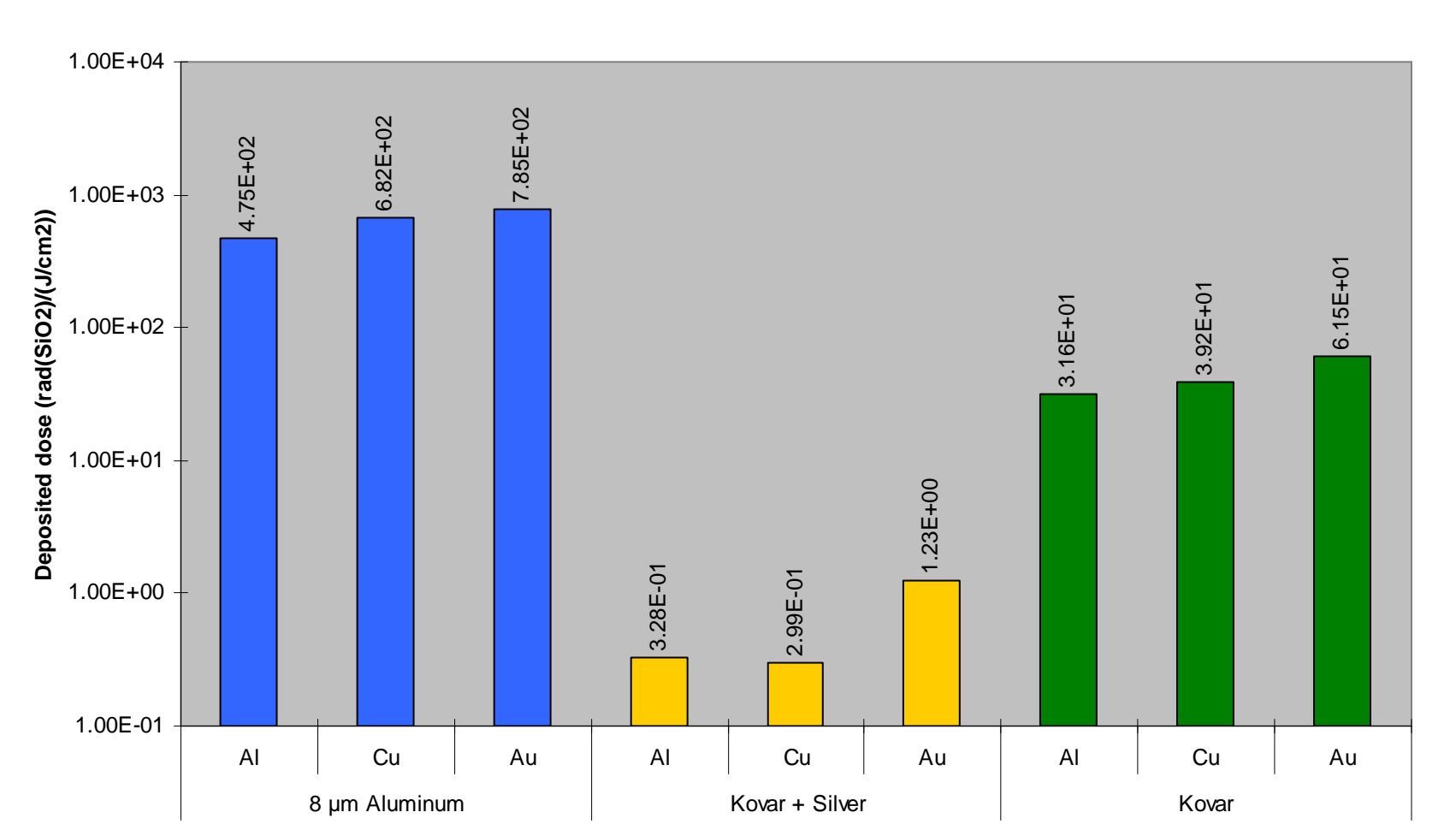

#### **Deposited dose in gate oxide depending on the grid metal and the shielding nature**

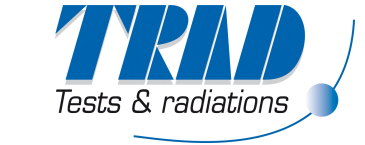

Geant4 Workshop, MadridMay 21st, 2009

#### **Conclusion**

- • TRAD provides efficient tools for Geant4 with the FASTRAD application:
	- Geant4 Interface,
	- –GDML Geometry Export,
	- –Tracking Particle Viewer,
	- –GRAS Interface (in progress).
- $\bullet$  Current development of a Reverse Monte-Carlo simulation code based on Geant4 to calculate dose deposition.
- • Contacts for further information:
	- –http://www.trad.fr (company website)
	- –**Fastrad@trad.fr** (software team)
	- –Pierre.Pourrouquet@trad.fr (personal e-mail)

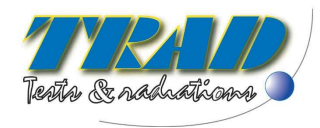